**SpritePile Crack License Code & Keygen [Updated] 2022**

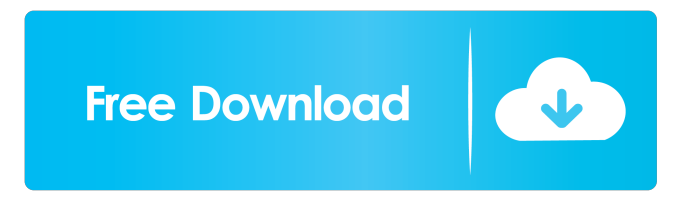

# **SpritePile Crack+ Free [April-2022]**

Create, edit, animate, and arrange sprite sheets, voxel models, and many other things in your creation process View, edit, and animate layers Import, export, and convert sprites Create slicing patterns for objects Find geometry and collision for placement Automate the creation of sprite sheets for your projects Handle tile indexing, scaling, and manipulation Solve collision by clicking and dragging parts of the sprites Create voxel models with geometry and collision Make hundreds of thousands of sprites at once Edit multiple objects Place and resize sprites across layers Edit layers Create, edit, and animate hundreds of objects across multiple layers Copy, paste, and merge layers View objects with complete rotation and scale Import and export collider shapes Convert collider shapes to static, moving, and animated Create new voxel models with layers and geometry Create multiple tile layers from sprites and collider shapes Import tile indices from colliders Import voxel model colliders from another program Create objects with voxels and colliders Export all layers and settings Create new sprites, edit existing layers, and animate over time Clean up, save, and export all settings Handle multiple sprite sheets and scenes Find collisions and vertices Search and replace textures and sprite sheets Manage hundreds of sprites, layers, and scenes View and edit sprites in the editor What's New in Version 1.0.6 New: Added support for clipping layers. New: Added layer delete context menu. What's New in Version 1.0.5 Fixed: Scaling groups for sprites not working as expected What's New in Version 1.0.4 Added: Export options for layers Fixed: None What's New in Version 1.0.3 Fixed: Sprites not being created for alpha textures with zeros What's New in Version 1.0.2 Added: Pasting multiple layers Fixed: None What's New in Version 1.0.1 Added: Saving on exit Fixed: None What's New in Version 1.0 Added: New tools for creating sprites and voxel models from scratch Added: Slicing support for sprites and voxel models Added: Image export Added: Basic voxel model import Added: Collision detection and collision shapes Added: Collision options Added

### **SpritePile Serial Key For Windows**

Easy Photo Movie Maker is a powerful photo editor and video editor for Windows. It provides you with an intuitive and enjoyable way to edit your photos and videos, and transform them into a wonderful piece of art. Easy Photo Movie Maker allows you to easily cut any photo or video into a variety of video clips, which can be further merged together to form a new video clip. You can also rotate, flip, crop and resize any photo or video. With its new timeline-based editing interface, this program is designed for people who have never used any video editor before. Easy Photo Movie Maker is a completely free photo editor with no registration required. You can also try the Free Trial version, which comes with only the basic editing features. File Splitter Description: File Splitter is a free file manager for Windows, which enables you to quickly and easily split any files in any kind of folder. The program is user-friendly, with a simple interface and easy navigation. File Splitter allows you to split and merge any number of files, images, audio, video, and documents. You can further view the details of the split files, as well as create file links to move the files, if you need them, to different locations. Key Features: - Split and merge files into a specified number of pieces - Supports multiple file types - View the details of any split files - Create file links to move files around - Supports multiple file types What's new in this version: - File Splitter 3.1.10 is now available for download! - Fixed crash for web history in some cases. - Fixed crash when trying to split too many files at once. - Fixed the option to set keyboard shortcuts. - Fixed the option to split and merge files by folders. - Fixed the option to set a maximum size for the split files. - Fixed the option to create file links. - Fixed the option to sort by file size. - Fixed the option to show the downloads folder. - Fixed the option to show the desktop folder. - Fixed the option to set the default file format. - Fixed the option to change the default image format. - Fixed the option to change the default audio format. - Fixed the option to show the files and folders on each partition. - Fixed the option to change the progress bar theme. - Fixed the option to start the program when starting Windows. - Fixed the options to set the 77a5ca646e

## **SpritePile Free**

SpritePile is a game development tool for generating voxel sprites in AI editor. Adobe Photoshop/Illustrator filters can be applied to sprites using the... Automate Your Workflow With Microsoft's AI Assistant Thanks for watching! This is the third in a series of videos where we demonstrate how we are able to train AI assistants on images on the Xbox using a curated set of Visual Recognition Tasks, so you can automate your workflow. If you're looking for a deeper understanding of what's possible at the moment, jump over to our website where we'll use this to build our own AI assistant: Subscribe: Twitter: Instagram: Thanks for watching! This is the third in a series of videos where we demonstrate how we are able to train AI assistants on images on the Xbox using a curated set of Visual Recognition Tasks, so you can automate your workflow. If you're looking for a deeper understanding of what's possible at the moment, jump over to our website where we'll use this to build our own AI assistant: Step-By-Step AI Development Process with Microsoft's Bot Framework How to get the bot framework and Azure: Microsoft'sBot Framework is the easiest way to create bots. This is a Azure-based service, which is really simple in how it works. It's also super easy to get started. There are three main steps found in the GitHub repo that actually help you to get started. Step 1: Register a new bot Step 2: Use the Azure Portal to create a new bot Step 3: Deploy a bot into production. Machine Learning Algorithms | An Overview of the AI market Machine learning is the basis for artificial intelligence and one of the most exciting advancements of our time. Subscribe to our channel: --- What isMachine Learning? T... Machine learning is the basis for artificial intelligence and one of the most exciting advancements of our time. Subscribe to our channel:

#### **What's New in the SpritePile?**

# **System Requirements For SpritePile:**

1. 2GB of free RAM (4GB recommended) 2. 1024 x 768 screen resolution 3. DirectX 9 graphics card 4. 64-bit compatible operating system 5. 64-bit capable processor (Intel Core 2 Duo or AMD Athlon 64 x2) 6. Dual-layer optical drive (DVD drive) 7. Sound card 8. Internet access via Wi-Fi 9. Keyboard and mouse

Related links:

https://www.weactgreen.com/upload/files/2022/06/UWRbOgtbgdJgJrzmoEuX\_06\_f5aa3c2ac7e24075711f5362a4a4110f\_file.p [df](https://www.weactgreen.com/upload/files/2022/06/UWRbQgtbgdJgJrzmoEuX_06_f5aa3c2ac7e24075711f5362a4a4110f_file.pdf)

[https://midirectorionica.com/wp-content/uploads/2022/06/Perfect\\_Flicker.pdf](https://midirectorionica.com/wp-content/uploads/2022/06/Perfect_Flicker.pdf) <https://www.madreandiscovery.org/fauna/checklists/checklist.php?clid=11363> <http://www.pilsbry.org/checklists/checklist.php?clid=2470> <https://pteridoportal.org/portal/checklists/checklist.php?clid=7414> <https://baymarine.us/wp-content/uploads/2022/06/lorqud.pdf> <https://www.madreandiscovery.org/fauna/checklists/checklist.php?clid=11364> <https://invertebase.org/portal/checklists/checklist.php?clid=6529> <https://stareheconnect.com/advert/terminal-service-profile-set-crack-download-win-mac/> <http://bookmanufacturers.org/perfsuite-crack-with-license-key>